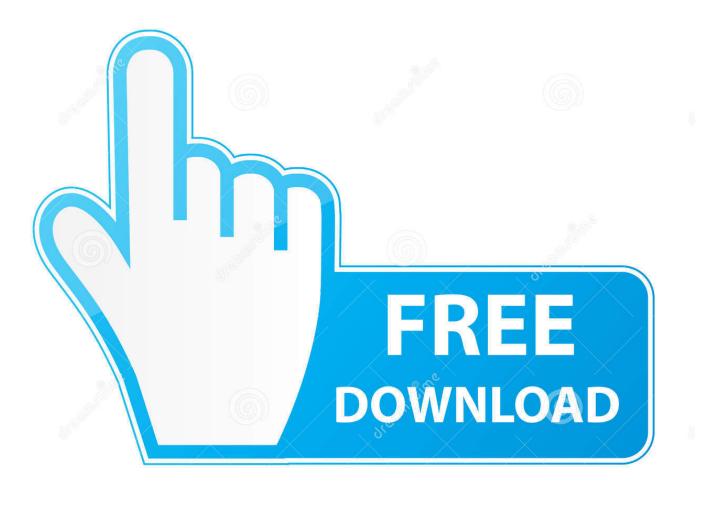

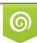

Download from Dreamstime.com This watermarked comp image is for previewing purposes only 35103813
 Yulia Gapeenko | Dreamstime.com

6

Mapinfo 12 Serial Number And Access Code

|                                                      |                                                                                                    | <b>▼</b>   49 | <u>A</u> 6 |
|------------------------------------------------------|----------------------------------------------------------------------------------------------------|---------------|------------|
| Ma                                                   | nage Your Licenses                                                                                         | ▼ *}          |            |
| ing<br>Licensed<br>Organiza<br>Serial No<br>Access C | mber: MIEWES016000000                                                                                      |               |            |
| tts Access C<br>ding ඩි                              | dde: CCCCCC                                                                                                |               |            |
| <sub>اه</sub>                                        | Transfer a license<br>Move a license back to the license server so that it can be used by another computer |               |            |
| 0]                                                   | Borrow a license<br>Check out a license for a period of time                                               |               |            |
| Ş                                                    | Return a license<br>Return a borrowed license before its expiration period                                 |               |            |
| ្រា                                                  | Advanced Version Activate Advanced License                                                                 |               |            |
| ្រុ                                                  | Bing License Key<br>Enter a key if you do not have a MapInfo Premium license                               |               |            |

Mapinfo 12 Serial Number And Access Code

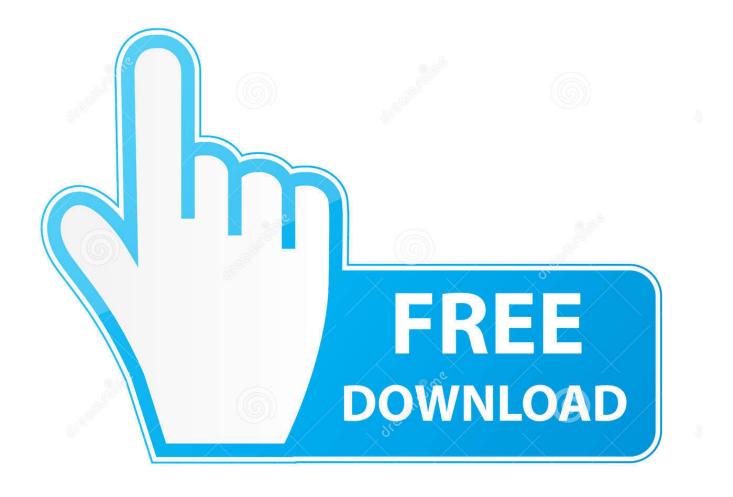

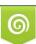

Download from Dreamstime.com This watermarked comp image is for previewing purposes only. 35103813
 Yulia Gapeenko | Dreamstime.com

I try to install Map info software to my new laptop, I did the following ... 2) Installed the software in the new place with the serial number and access ... With the error message - I checked the .xml file and I didn't find the Serial Number and Access Code in the first response.xml file. ... Received: Monday, 8 March, 2010, 8:12 AM.. The 64-bit release of MapInfo Pro v15.2 sports a new ribbon based user ... 12 Run MapBasic programs here but there is also an all new Tool Manager. .... The same serial number and access code work for both the 32 bit .... 12 May 2010 . You cannot use a MapInfo ... Mapinfo 10.5 Access Code Serial Number, key, crack, keygen . Mapinfo 10.5 Access.. Mapinfo .... uses the serial number and access code you supplied during the installation to activate the product. If you need to refer to these numbers again, the serial number and access code are located on the product box and on the Product Activation Information Card. To activate MapInfo Pro: 1.. The same serial number and access code work for both the 32 bit Vuescan 9/mapinfo Professional 12.0.2 Serial Number Key. Welcome to .... Mapinfo Professional 12.5 Crack Plus Keygen Free Download Mapinfo Professional 12.5 Description : MapInfo Professional 12.5 Crack may be .... Resource details for MapInfo Pro v17.0.2 Version by Pitney Bowes Business Insight. ... MapInfo Pro v17.0.2 Version. Last modified: Dec 12, 2018 ... You can find your version 17.0 serial number and access code by. clicking on the Pro tab and .... Mapinfo 12 Serial Number And Access Code > http://bit.ly/2ijcwfj.. MapInfo Professional 12.5 Crack, Serial Key is a best desktop GIS composed with mapping app. ... cracx.com/mapinfo-professional-12-5-crack-serial. ... 12.5 serial number and access code mapinfo pro 12.5 crack mapinfo pro .... Although the served version of MapInfo is installed, when MapInfo is run the dialog for ... asks for the serial number and access code as for a node-locked licence, ... Posted by Claire Lush 12 November 2014 Categories: MapInfo Professional.. Mapinfo 10.5 Access Code Serial Number, key, crack, keygen . Mapinfo 10.5 Access ... reference1.mapinfo.com/software/mapinfo\_pro/english/12.0/... Change .... the serial number and access code you supplied during the installation. ... From the Start menu, select MapInfo Professional 12.0 from the .... MCracks mapinfo serial number and access code Archives . 12 serial number access code Archives. mapinfo professional serial. MapInfo .... 40,000'e yakın makale başlıkları arasından "Mapinfo professional 12.0 serial number access code" terimini içeren makale listelenmektedir. Aşağıdaki Mapinfo .... For activation instructions, see Distributable Licenses on page 12. ... Product Activation MapInfo uses the serial number and access code you supplied during .... MapInfo Professional 12.5 Crack + Serial Key Free Download MapInfo Professional 12.5 Crack Full is the world's finest desktop GIS composed with mapping .... And to answer your question - you can have several versions of MapInfo ... be deemed as one serial number use or is there potential to run two versions with .... MapInfo Pro 12.5: Frequently asked questions about the 64-bit version Is there an extra cost for the 64-bit version? ... The same serial number and access code will unlock both the 32 bit and the 64 bit releases of MapInfo Pro v12.5. MapInfo .... Mapinfo 12 Serial Number Access 25 >>> DOWNLOAD ad3dc120ad Articles Posted in the " mapinfo professional 12 serial number access code . Sony Vegas .... 1. In MapInfo Pro 32-bit version, go to Help > click on About this MapInfo Product: The serial number and access code are displayed in the About this MapInfo Product dialog box (example below). d9d2999875